## **Workflow Pipelines**

Files submitted to PRINERGY Access are processed by Workflow Pipelines. You can configure Workflow Pipelines to do any of the following processes:

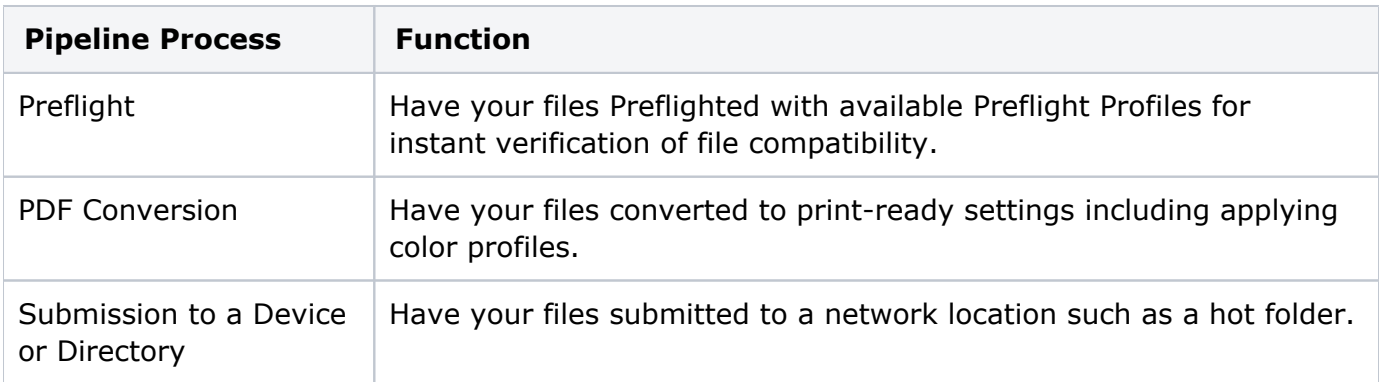

See [Configuring Workflow Pipelines](https://workflowhelp.kodak.com/display/POD/Configuring+Workflow+Pipelines) for more information.